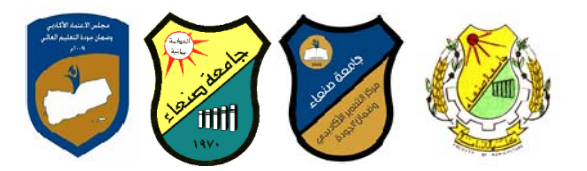

# **Course Specification of: Computer Skills الحاسوب مھارات :مقرر مواصفات**

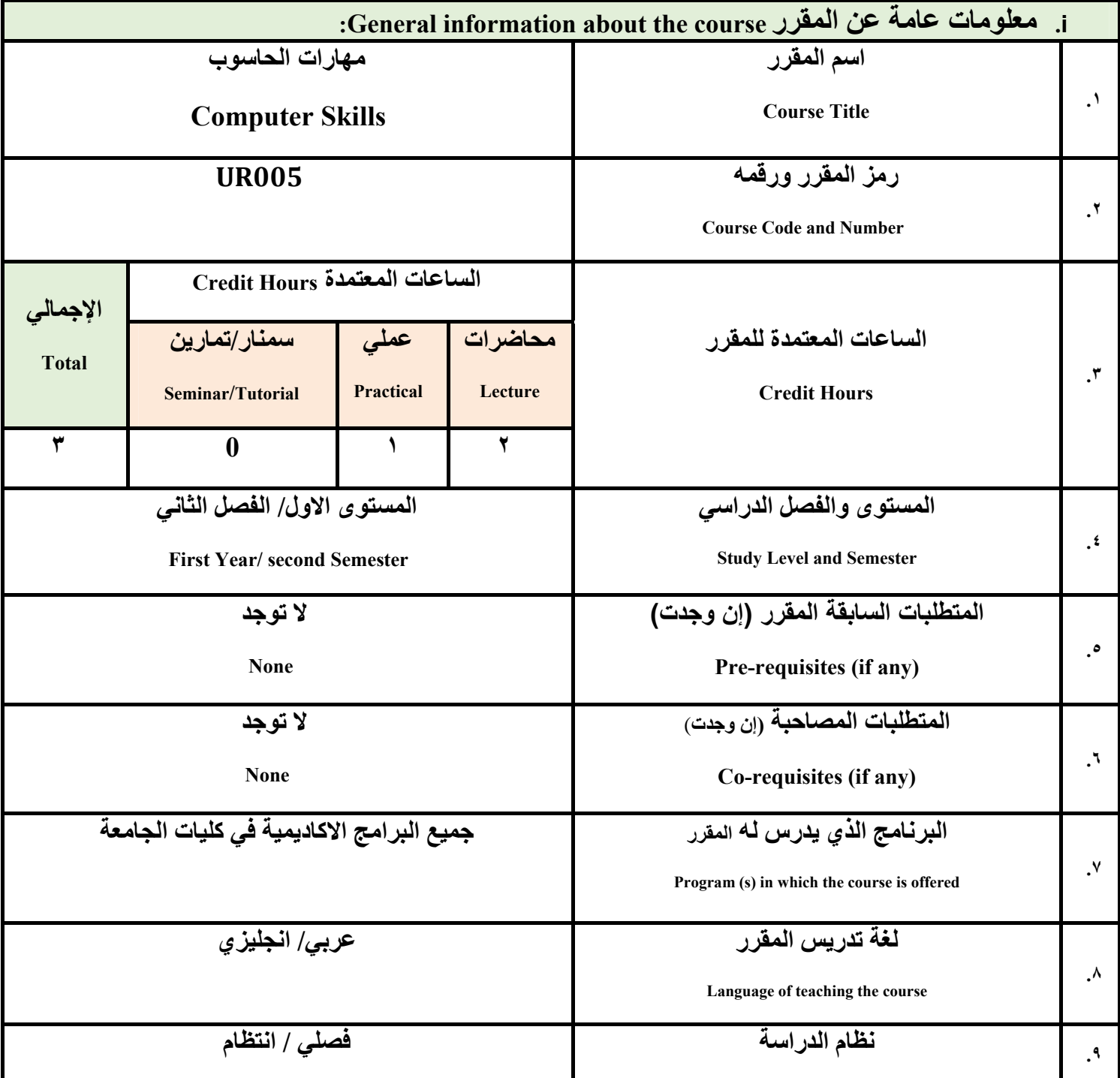

\<br>منسق البرنامج رئيس القسم نائب العميد لشوون الجودة عميد الكلية عميد مركز التطوير وضمان الجودة رئيس الجامعة د/سليمان سحاري د/ سليمان سحاري أ.د./ عبد الجليل در هم أ.م.د/ عادل الوشلي أ.م.د/ هدى العماد أ.د/ القاسم محمد عباس

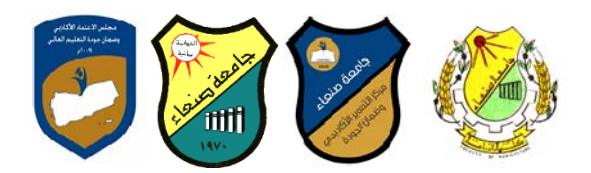

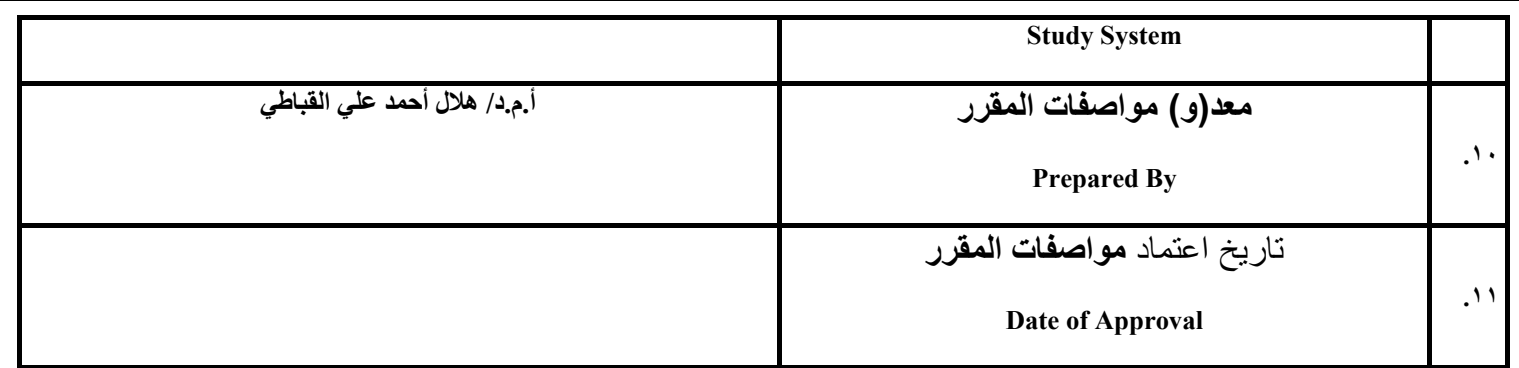

**مالحظة: الساعة المعتمدة للعملي والتمارين تساوى ساعتين فعليتين خالل التدريس.**

### :**Course Description المقرر وصف .ii**

يهدف هذا المقرر الى تزويد الطالب بالمفاهيم والمهارات الأساسية للحاسوب واهمية توظيفه في مجالات الحياة المختلفة؛ حيث يتناول مفهوم الحاسوب ومكوناته المادية والبرمجية والمفاهيم ذات العلاقة، وكيفية تمثيل البيانات ومعالجتها، ونظم تشغيل الحاسوب مع التركيز على مهارات التعامل مـع نظـام تشـغيل النوافـذ Windows10 و عدد مـن البـرامج الـخدميـة المسـاعدة، والمـهـارات الاساسـية للتعامل مـع بعض بـرامج حزمـة Ms. Word)Microsoft Office وAccess)، إضبافة التي مفهوم الإنترنت وأهم خدماتها وشبكات الحاسوب وحمايتها وكيفية الإفادة منها؛ بما يُمكن الطالب من توظيف الحاسوب والانترنت بكفاءة في دراسته الجامعية وفي حياته المهنية مستقبلا.

> :**Course Intended Learning Outcomes (CILOs**) **المقرر تعلم مخرجات .iii بعد االنتھاء من دراسة المقرر سوف يكون الطالب قادرا على أن:**

- **1a ‐ ُ يظھر معرفة وفھما سليما للمفاھيم األساسية للحاسوب واالنترنت والمفاھيم ذات العالقة.**
- a2 يوضـح مكونـات الحاسـوب المـاديــة والبر.مجيــة وأهميــة توظيـف الحاسـوب والانترنـت وتطبيقاتهمـا فـي مجـال تخصصـه **ومجاالت الحياة المختلفة.**
	- b1- يُميز بين البرامج الحاسوبية من حيث الوظيفة ومجال الاستخدام بما يضمن التوظيف الأمثل لاستخدامها.
		- **2b‐ يفسر كيفية تعامل الحاسوب مع البيانات من حيث تمثيلھا ومعالجتھا.**
	- **1c‐ يستخدم الحاسوب ويتعامل مع نظام تشغيل النوافذ (10Windows (وبرامجه المساعدة والخدمية بفاعلية.**
- c2 يتعامـل مــع بـرامج حزمــة Word) Microsoft Office و Access و Access) وبـرامج مكافحــة **الفيروسات .** 
	- **3c ‐ يوظف تطبيقات الحاسوب واالنترنت في عملية البحث والتعلم وفي مجال تخصصه بكفاءة.**

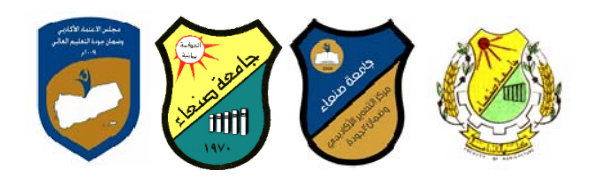

**1d ‐ ُيطور قدراته العلمية والمھنية ذاتيا من خالل استثمار إمكانات الحاسوب واالنترنت وتطبيقاتھما المختلفة.**

**2d‐ يتواصل مع االخرين الكترونيا بفاعلية مراعيا في ذلك معايير االستخدام وقيم المجتمع.**

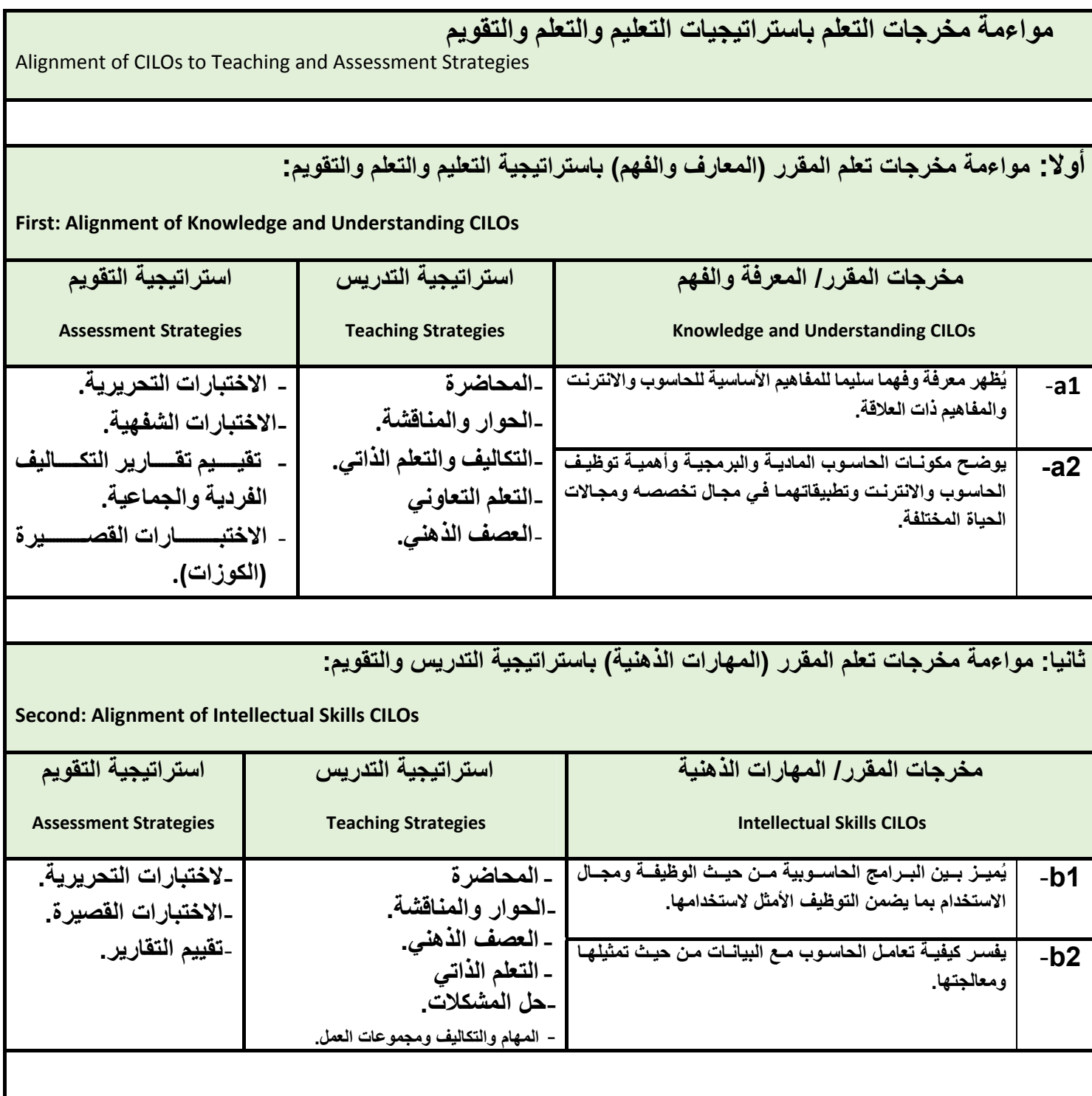

![](_page_3_Picture_1.jpeg)

![](_page_3_Picture_783.jpeg)

![](_page_3_Picture_784.jpeg)

ع<br>منسق البرنامج رئيس القسم نائب العميد لشوّون الجودة عميد الكلية عميد مركز التطوير وضمان الجودة رئيس الجامعة<br>د/سليمان سحاري د/ سليمان سحاري أ.د./ عبد الجليل درهم أ.م.د/ عادل الوشلي د/سليمان سحاّري د/ سليمان سحاري أ.د./ عبد الجليل در هم أ.م.د/ عادل الوشلي أ.م.د/ هدى العماد

![](_page_4_Picture_1.jpeg)

![](_page_4_Picture_944.jpeg)

0<br>منسق البرنامج رئيس القسم نائب العميد لشوّون الجودة عميد الكلية عميد مركز التطوير وضمان الجودة رئيس الجامعة<br>د/سليمان سحاري د/ سليمان سحاري أ.د./ عبد الجليل درهم أ.م.د/ عادل الوشلي د/سليمان سحاّر ي د/ سليمان سحار ي أ.د./ عبد الجليل در هم أ.م.د/ عادل الوشلي أ.م.د/ هدى العماد

![](_page_5_Picture_1.jpeg)

![](_page_5_Picture_889.jpeg)

![](_page_5_Picture_890.jpeg)

![](_page_6_Picture_1.jpeg)

![](_page_6_Picture_732.jpeg)

## **استراتيجيات التدريس Strategies Teaching:**

- **المحاضرة التفاعلية Lectures**
- **الحوار والمناقشة discussion**
- **العصف الذھني Brainstorming**
- **Problem solvingالمشكالت حل**
- **Practical presentations& Simulation Method العملية والعروض المحاكاة**
	- **(Lab works) Practical in computer Lab العملي التطبيق**
		- **المشروعات والمھام والتكاليف projects**

![](_page_7_Picture_1.jpeg)

- **Self‐learning الذاتي التعلم**
- **Cooperative Learning التعاوني التعلم**
	- **تبادل الخبرات بين الزمالء**

![](_page_7_Picture_804.jpeg)

![](_page_7_Picture_805.jpeg)

**منسق البرنامج رئيس القسم نائب العميد لشؤون الجودة عميد الكلية عميد مركز التطوير وضمان الجودة رئيس الجامعة** <sup>٨</sup> د/سليمان سحاري د/ سليمان سحاري أ.د./ عبد الجليل در هم أ.م.د/ عادل الوشلي أ.م.د/ هدى العماد أ.د/ القاسم محمد عباس

![](_page_8_Picture_1.jpeg)

![](_page_8_Picture_682.jpeg)

![](_page_8_Picture_683.jpeg)

**http://www.functionx.com/excel/index.htm**

![](_page_8_Picture_684.jpeg)

![](_page_9_Picture_1.jpeg)

![](_page_9_Picture_391.jpeg)

![](_page_10_Picture_1.jpeg)

**الجمھورية اليمنية وزارة التعليم العالي جامعة صنعاء كلية الزراعة واالغذية والبيئة قسم الھندسة الزراعية والتقنيات الحديثة** 

**العام الجامعي: -<sup>٢٠١٩</sup> ٢٠٢٠مة مقرر: اللغة اإلنجليزية (١)** 

# **خطة مقرر: مھارات الحاسوب**

### **Course Plan (Syllabus): Computer Skills**

![](_page_10_Picture_432.jpeg)

![](_page_10_Picture_433.jpeg)

**منسق البرنامج رئيس القسم نائب العميد لشؤون الجودة عميد الكلية عميد مركز التطوير وضمان الجودة رئيس الجامعة** <sup>١١</sup> د/سليمان سحاري د/ سليمان سحاري أ.د./ عبد الجليل در هم أ.م.د/ عادل الوشلي أ.م.د/ هدى العماد أ.د/ القاسم محمد عباس

![](_page_11_Picture_1.jpeg)

![](_page_11_Picture_747.jpeg)

**مالحظة: الساعة المعتمدة للعملي وللتمارين تساوى ساعتين فعليتين خالل التدريس.** 

#### **:**Course Description **المقرر وصف .iii**

يهدف هذا المقرر الى تزويد الطالب بالمفاهيم والمهارات الأساسية للحاسوب واهمية توظيفه في مجالات الحياة المختلفة؛ حيث يتنـاول مفهوم الحاسـوب ومكوناته المادية والبرمجية والمفاهيم ذات العلاقة، وكيفية تمثيل البيانات ومعالجتها، ونظم تشغيل الحاسوب مع التركيز على مهارات التعامل مع نظام تشغيل النوافذ Windows10 وعدد من البرامج الخدمية المساعدة، والمهارات الاساسية للتعامل مع بعض برامج حزمة Ms. Word) Microsoft Office و Excel PowerPoint و Access)، إضافة الى مفهوم الإنترنت وأهم خدماتها وشبكات الحاسوب وحمايتها وكيفية الإفادة منها؛ بما يُمكن الطالب من توظيف الحاسوب **واالنترنت بكفاءة في دراسته الجامعية وفي حياته المھنية مستقبال.**

#### **:Course Intended Learning Outcomes (CILOs) المقرر تعلم مخرجات .iv**

**بعد االنتھاء من دراسة المقرر سوف يكون الطالب قادرا على أن:**

- a1 يُظهر معرفة وفهما سليما للمفاهيم الأساسية للحاسوب والانترنت والمفاهيم ذات العلاقة.
- a2 يوضح مكونات الحاسوب المادية والبرمجية وأهمية توظيف الحاسوب والانترنت وتطبيقاتهما في مجال تخصصه ومجالات الحياة المختلفة.
	- b1— يُميز بين البرامج الحاسوبية من حيث الوظيفة ومجال الاستخدام بما يضمن التوظيف الأمثل لاستخدامها.
		- **2b‐ يفسر كيفية تعامل الحاسوب مع البيانات من حيث تمثيلھا ومعالجتھا.**
	- **1c‐ يستخدم الحاسوب ويتعامل مع نظام تشغيل النوافذ (10Windows (وبرامجه المساعدة والخدمية بفاعلية.**
	- c2 يتعامل مع برامج حزمة Word) Microsoft Office و Excel PowerPoint و Access) وبرامج مكافحة الفيروسات.

![](_page_12_Picture_1.jpeg)

**3c ‐ يوظف تطبيقات الحاسوب واالنترنت في عملية البحث والتعلم وفي مجال تخصصه بكفاءة .** 

d1 - يُطور قدراته العلمية والمهنية ذاتيا من خلال استثمار إمكانات الحاسوب والانترنت وتطبيقاتهما المختلفة.

**2d‐ يتواصل مع االخرين الكترونيا بفاعلية مراعيا في ذلك معايير االستخدام وقيم المجتمع .**

## **:Course Content المقرر محتوى .v**

### **أوال: الموضوعات النظرية Aspect Theoretical:**

![](_page_12_Picture_855.jpeg)

![](_page_13_Picture_1.jpeg)

![](_page_13_Picture_722.jpeg)

![](_page_13_Picture_723.jpeg)

ع \<br>منسق البرنامج رنيس القسم نائب العميد لشوّون الجودة عميد الكلية عميد مركز التطوير وضمان الجودة رنيس الجامعة<br>د/سليمان سحاري د/ سليمان سحاري أ.د./ عبد الجليل درهم أ.م.د/ عادل الوش د/سليمان سحاّر ي د/ سليمان سحار ي أ.د./ عبد الجليل در هم أ.م.د/ عادل الوشلي أ.م.د/ هدى العماد

![](_page_14_Picture_1.jpeg)

![](_page_14_Picture_1044.jpeg)

### **:Teaching Strategies التدريس استراتيجيات .vi**

0 \<br>منسق البرنامج رئيس القسم نائب العميد لشوون الجودة عميد الكلية عميد مركز التطوير وضمان الجودة رئيس الجامعة د/سليمان سحاري د/ سليمان سحاري أ.د./ عبد الجليل در هم أ.م.د/ عادل الوشلي أ.م.د/ هدى العماد أ.د/ القاسم محمد عباس

![](_page_15_Picture_1.jpeg)

- **- المحاضرة التفاعلية Lectures**
- **- الحوار والمناقشة discussion**
- **- العصف الذھني Brainstorming**
- **- حل المشكالتsolving Problem**
- **Practical presentations& Simulation Method العملية والعروض المحاكاة -**
	- **(Lab works) Practical in computer Lab العملي التطبيق -**
		- **- المشروعات والمھام والتكاليف projects**
			- **- التعلم الذاتي learning‐Self**
		- **- التعلم التعاوني Learning Cooperative**

![](_page_15_Picture_644.jpeg)

![](_page_15_Picture_645.jpeg)

![](_page_16_Picture_1.jpeg)

![](_page_16_Picture_659.jpeg)

![](_page_16_Picture_660.jpeg)

- 
- http://www.functionx.com/word/index.htm
- **http://www.functionx.com/powerpoint/index.htm**
- **http://www.functionx.com/excel/index.htm**

![](_page_16_Picture_661.jpeg)

.<br>د/سليمان سحاري د/ سليمان سحاري أ.د./ عبد الجليل درهم أ.م.د/ عادل الوشلي اُ.م.د/ هدى العماد أ.د/ القاسم محمد عباس

![](_page_17_Picture_1.jpeg)

![](_page_17_Picture_463.jpeg)